## **Update on CI test suite deployment**

#### **LArSoft Coordination Meeting**

**December, 8th 2015**

**Vito Di Benedetto**

## **Status of the tests on Jenkins system (I)**

● The first test includes all **LArSoft** products plus **MicroBooNE** or **DUNE** products.

• The full chain of the Jenkins build using the **prof** qualifier takes less than **30 min**.

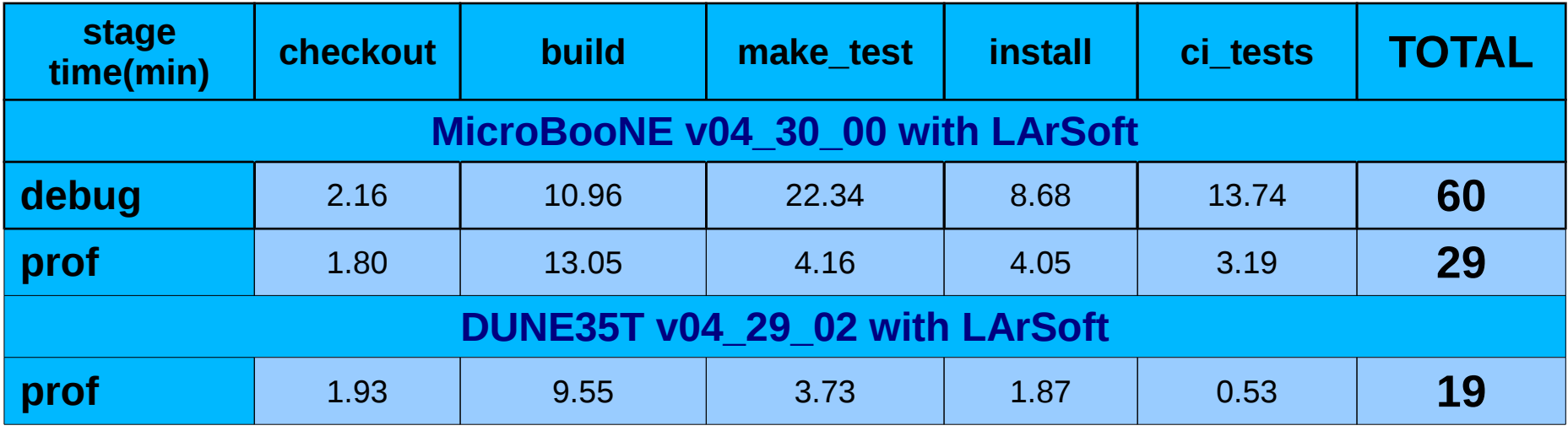

• The **debug** build runs ~2 times slower than the **prof** build.

- The **make\_test** and **ci\_tests** stages have the bigger difference (4-5 times).
- MicroBooNE has 6 CI tests, DUNE has 5 CI tests; there is 1 test for each experiment production stage. These tests runs in parallel.
- N.B. Total time includes also dead time between stages.

#### **Status of the tests on Jenkins system (II)**

- This second test includes only **MicroBooNE** or **DUNE** products, the test uses prebuilt **LArSoft** products.
- The full chain of the Jenkins build using the **prof** qualifier takes **6‑12 min**.

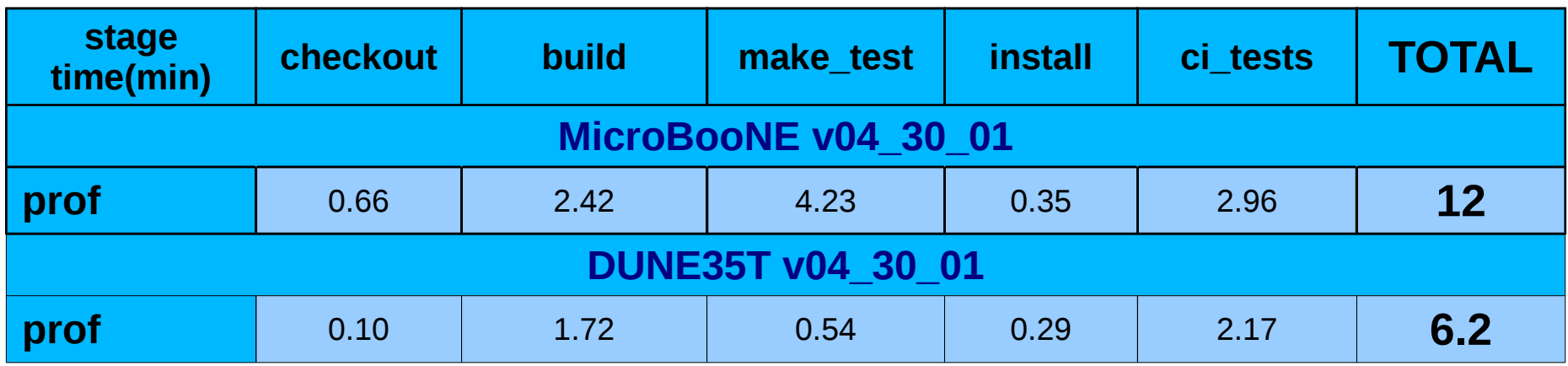

- MicroBooNE has 6 CI tests, DUNE has 5 CI tests; there is 1 test for each experiment production stage. These tests runs in parallel.
- N.B. Total time includes also dead time between stages.

## **Status of the tests on Jenkins system (III)**

- This third test includes all **LArSoft** products plus **MicroBooNE** and **DUNE** products.
- The full chain of the Jenkins build using the **prof** qualifier takes

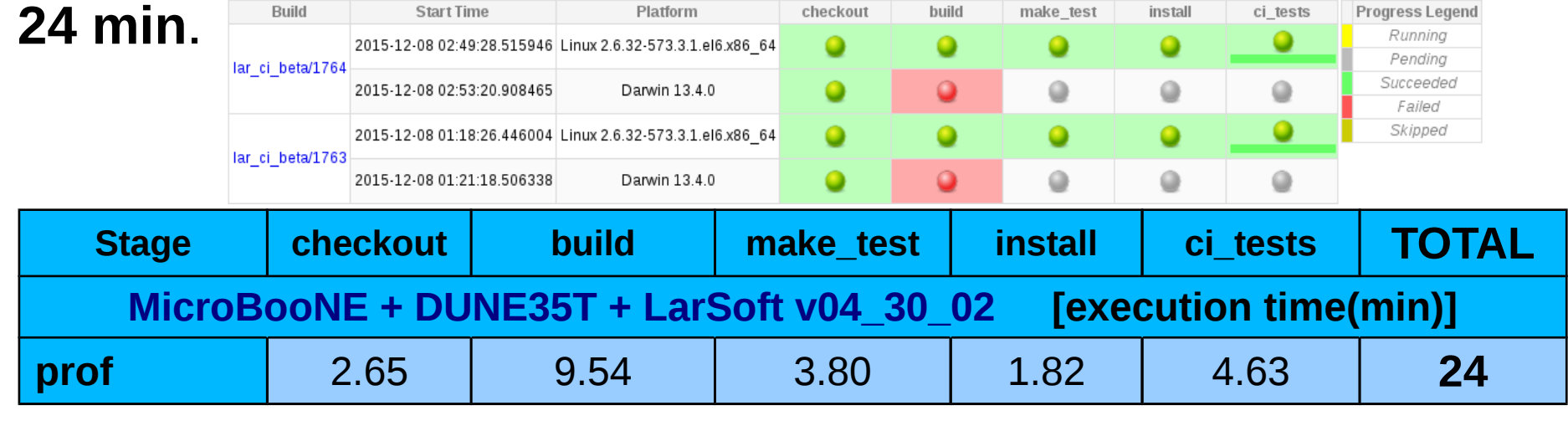

- In the ci tests stage there are 6 MicroBooNE CI tests plus 5 DUNE CI tests.
- These tests are independent and they runs in parallel.
- In the previous test the ci test stage runs in about 3 min, likely the time increase is due to changes in the code (?).
- Adding CI regression tests for other experiment is not supposed to increase the running time; CI regression tests are independent and they can run in parallel.
- N.B. Total time includes also dead time between stages.

#### **• This configuration is supposed to be used in production.**

#### **CI test suite development status**

- Improved CI test configuration ci tests.cfg:
	- now experiment ci tests.cfg's don't interfere each other;
	- CI tests for different experiments can run together;
- CI regression test implementation available in the experiments *feature/vdb\_ci\_regression\_test\_suite* feature branch.
	- The feature branch is updated to the today experiment develop branch for MicroBooNE and DUNE.
- In the lar ci repository added/updated some configuration files to run the CI regression test suite for MicroBooNE and DUNE in the same Jenkins build.
	- This work is included in the *vitoBranch* of the lar ci repository.

### **CI test suite TODO list**

- Merge the feature branch *feature/vdb\_ci\_regression\_test\_suite* into the develop branch of the experiment,
	- for MicroBooNE and DUNE it is ready.
- Merge the *vitoBranch* into lar ci master branch (?),
	- eventually cut a tag and use it as default lar ci tag for the Jenkins build.
- Update the post-receive git hook to **trigger** the CI regression test suite **quick\_test** instead of the actual **default** CI test suite.
	- Permission required to log into the repository machine (?)

# **Backup slides**

## **LArSoft CI regression test suite**

- **CI regression test suite implemented for: ArgoNeuT, DUNE35T, LArIAT, MicroBooNE, SBDN.**
	- The code is published in the feature branch *feature/vdb\_ci\_regression\_test\_suite* for each experiment repository.
- **Implementation details:**
	- ━ The CI regression test runs all the stages of the experiment work-flow.
	- ━ Runs updated/modified code to generate "current" data files.
	- ━ Use official FHiCL files with some option added to handle the random seed for the CI test.
	- ━ Compare "current" data files against "reference" data files generated for this purpose.
		- Reference files are located in the experiment scratch dCache area.

## **CI test implementation details**

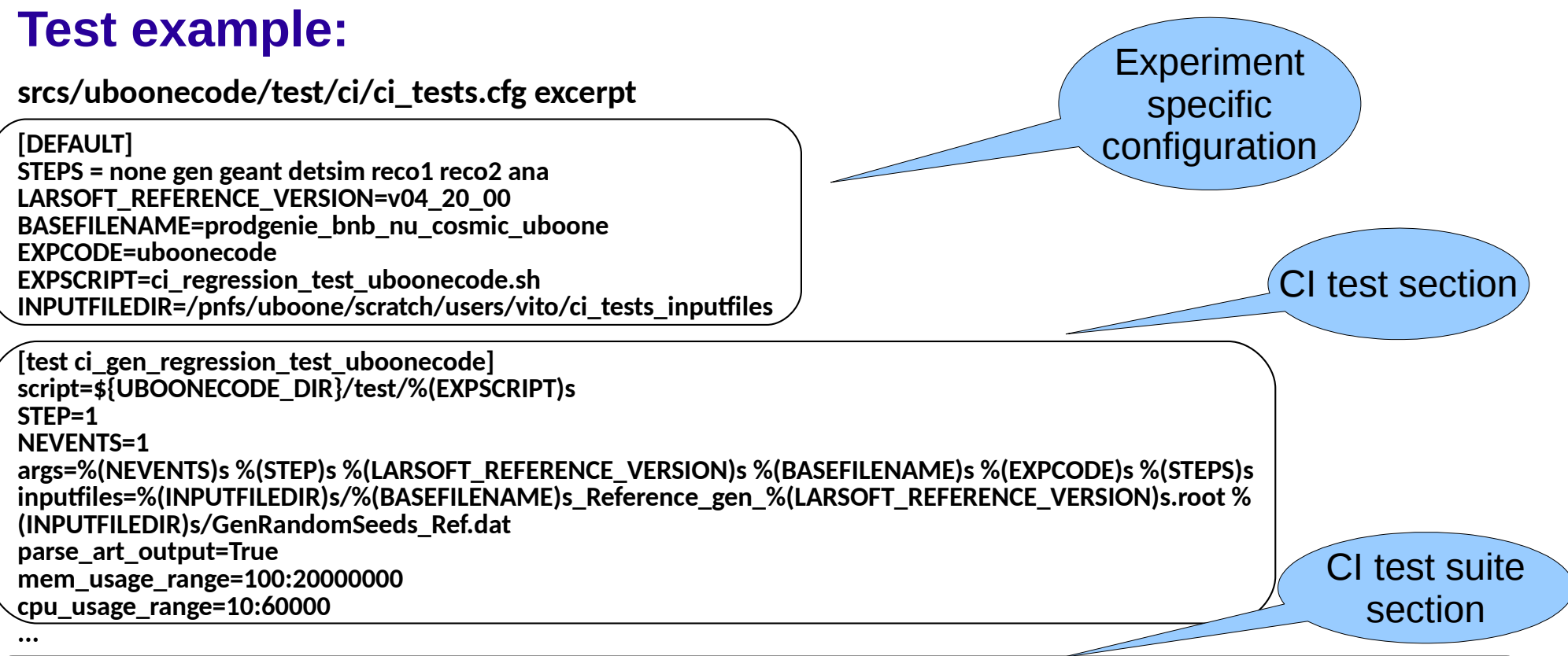

**[suite quick\_test\_uboonecode] testlist=ci\_gen\_regression\_test\_uboonecode ci\_geant\_regression\_test\_uboonecode ci\_detsim\_regression\_test\_uboonecode ci\_reco1\_regression\_test\_uboonecode ci\_reco2\_regression\_test\_uboonecode ci\_ana\_regression\_test\_uboonecode**

- **The script to run the test is the same for all experiments.**
- **The "experiment specific section" in the ci\_tests.cfg sets all required input to properly initialize the script.**
- **The "CI test section" sets further arguments for the specific CI test.**
- **The "CI test suite section" collects a list of tests to run all together.**
- 
- **V. Di Benedetto LArSoft Coordination Meeting 9**

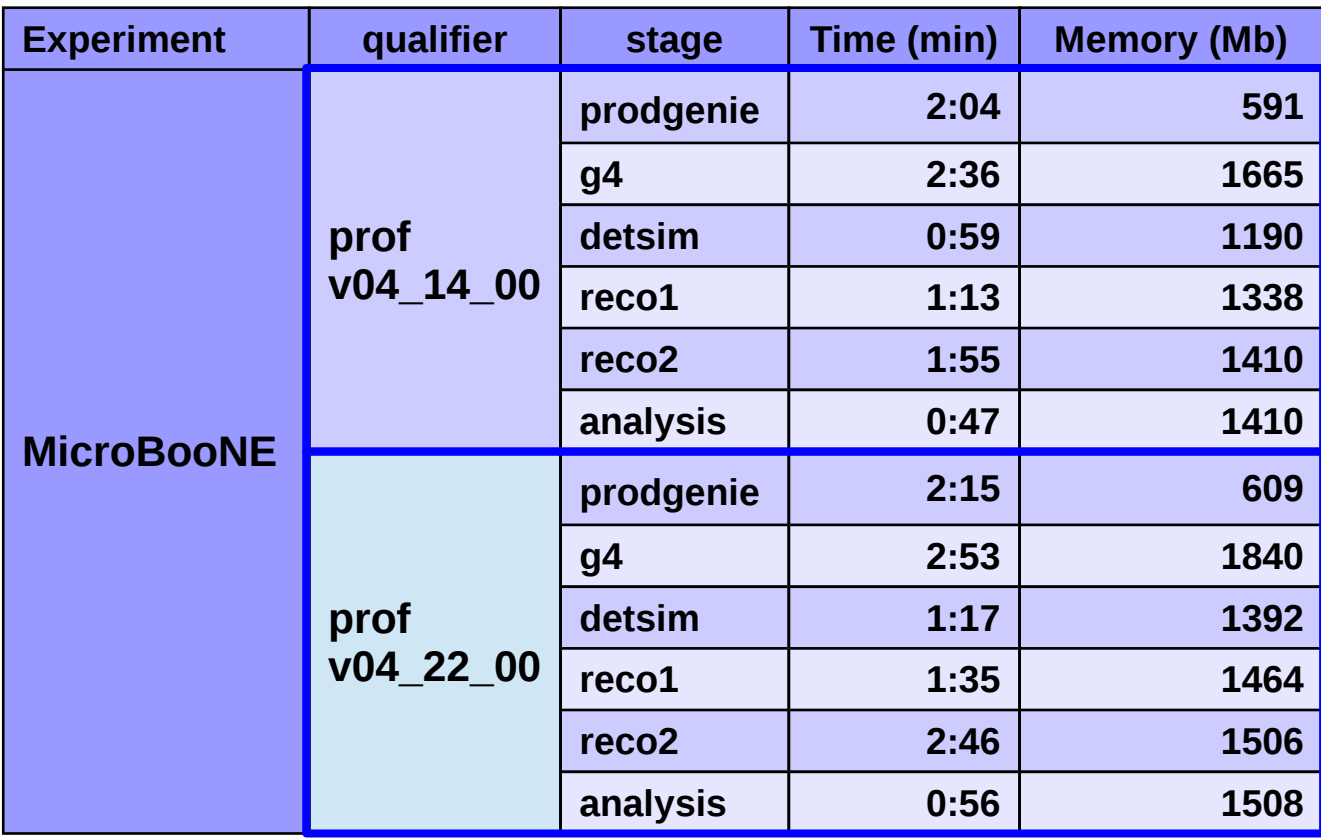

Tests executed on uboonegpvm03

- Simulated a ~1.8GeV **v**<sub>μ</sub> interaction with cosmic rays.
- MicroBooNE code uses similar resources in both LArSoft releases.
- Each test runs well within the target time upper limit (10 min)

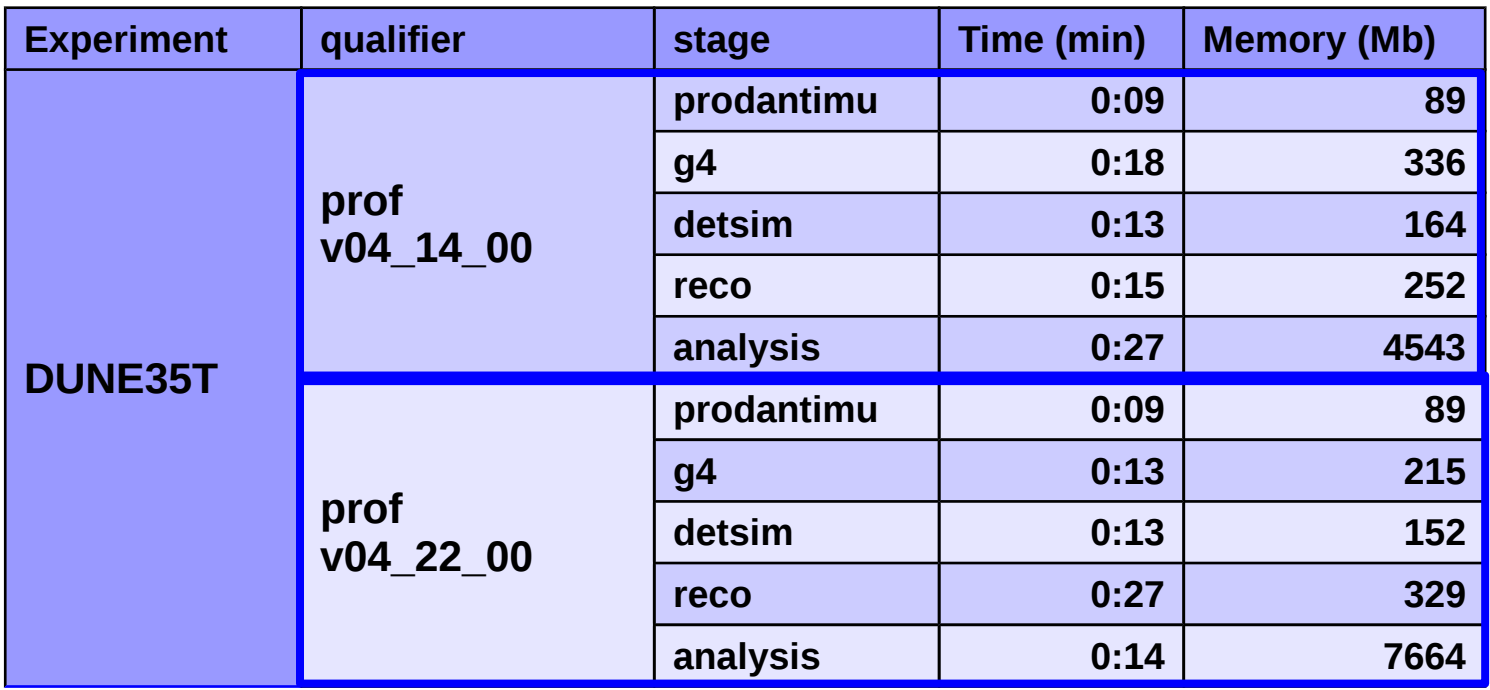

Tests executed on lbnegpvm03

- Simulated a  $-1.6$  GeV single  $\overline{\mu}$  interaction.
- DUNE35T code uses similar resources in both LArSoft releases.
- Each test runs well within the target time upper limit (10 min)

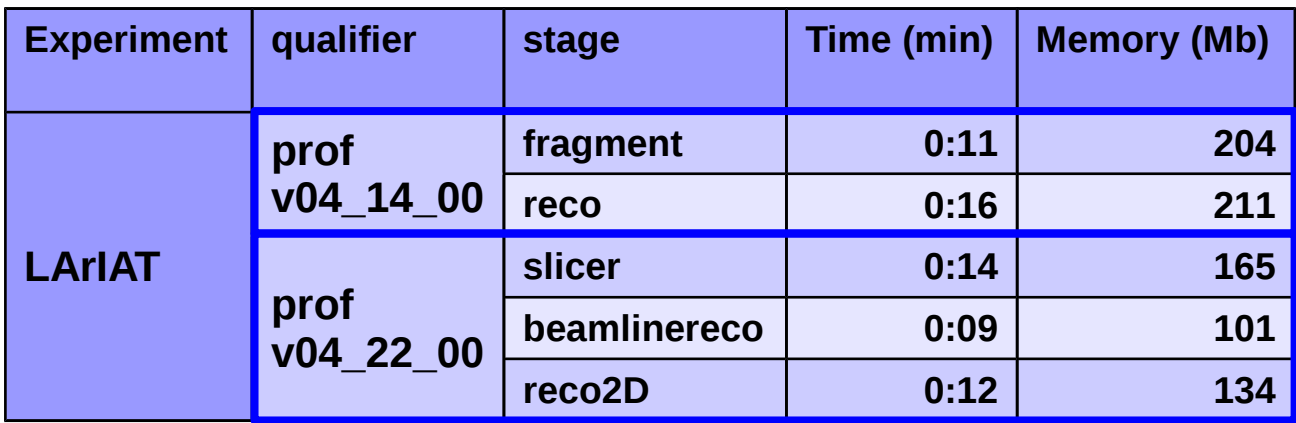

Tests executed on lariatgpvm03

● Procesed 1 real data event taken at FTBF, MCenter beamline, 16GeV beam.

- LArIAT changed FhiCL files between v04 14 00 and v04 22 00.
- Each test runs well within the target time upper limit (10 min).

ArgoNeuT and SBND FHiCL files used for this CI test are splitted to allow independ checks for each simulation step

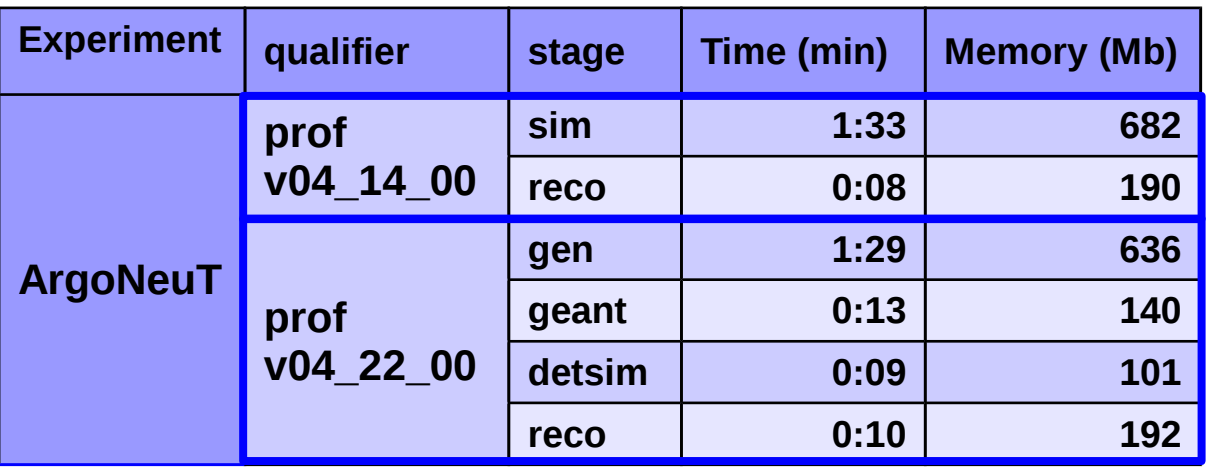

• Simulated a ~2GeV **ν**<sub>μ</sub> interaction.

● ArgoNeuT uses similar resources in both LarSoft releases.

• All tests run well within the target time upper limit (10 min).

Tests executed on argoneutgpvm03

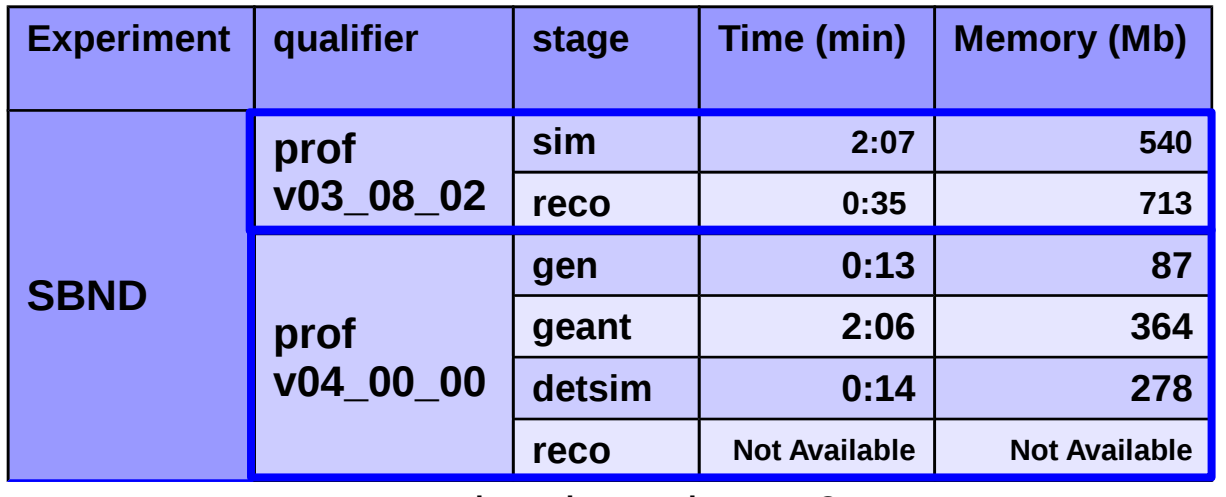

Tests executed on lar1ndgpvm01

● Simulated a ~2GeV single **μ** interaction.

● SBND uses similar resources in both LarSoft releases.

• All tests run well within the target time upper limit (10 min).

● reco stage can't run because of some issue, reco statisctic not yet available.